HENRIK BÄCK, 850611-6253 Laboration 3 1(5) ANDERS ELLVIN, 851013-6255 Modul 3 Civilingenjör IT 2007-09-03

## **UPPGIFT1 uppgift1.cpp**

```
#include <iostream> 
using namespace std; 
// Adderar inskickade tal och skrier ut resultat 
//Pre: tal1 och tal2 är heltal 
//Post: Summan utskriven 
void addera(int tal1, int tal2) 
{ 
   cout << "Summan är: " << (tal1 + tal2) << endl; 
} 
// Adderar inskickade tal och returnerar summan 
//Pre: tal1 och tal2 är integer 
//Post: Summan returnerat 
int adderaMedResultat (int tal1, int tal2) 
{ 
 return (tall + tal2);
} 
// Adderar inskickade tal och lagrar summan i variabeln som summa refererar till 
//Pre: tal1 och tal2 är integer 
//Post: Summa lagrad i variabeln som summa refererar till 
void adderaMedReferens (int tal1, int tal2, int &summa) 
{ 
  summa = tail + tal2;} 
int main() 
{ 
   int heltal1, heltal2, svarSumma; 
   cout << "Mata in två heltal: "; 
   cin >> heltal1 >> heltal2; 
   //Uppgift 1a, 
  addera(heltal1,heltal2);
   //Uppgift 1b, 
   cout << "Summan blev: " << adderaMedResultat(heltal1,heltal2) << endl; 
   //Uppgift 1c, 
  adderaMedReferens(heltal1, heltal2, svarSumma);
   cout << "Summan är denna gång: " << svarSumma << endl; 
  return 0; 
}
```
HENRIK BÄCK, 850611-6253 Laboration 3 2(5) ANDERS ELLVIN, 851013-6255 Modul 3 Civilingenjör IT 2007-09-03

## **UPPGIFT2 uppgift2.cpp**

```
#include <iostream> 
using namespace std; 
bool storKoll(float tal1, float tal2) 
{ 
 if(tall == tal2) return true; 
  return false; 
} 
int main() 
{ 
   float flyttal1, flyttal2; 
   cout << "Mata in två stycken flyttal: "; 
   cin >> flyttal1 >> flyttal2; 
  if(storKoll(flyttall, flyttal2) == true) cout << "Talen är lika stora"; 
   else 
     cout << "Talen är inte lika stora"; 
  return 0; 
}
```
## **UPPGIFT3**

## **uppgift3.cpp**

#include <iostream> using namespace std;

```
//Tar emot ett heltal och en bokstav och skriver ut bokstaven
//lika många gånger på samma rad som radnummret på den raden.
//Heltalsvärdet bestämmer antal rader.
//Pre: antal_ggr > 0 och antal_ggr < 21
//Post: Ekat tecknet ett antal gånger på skärm.
void teckenSkriv(int antal_ggr, char tecken)
{
     for(int i = 0; i < antal qqr; i++)
      {
           for(int j = 0; j \le i; j++)cout << tecken; 
           cout << endl;
     }
}
int main()
{
     char letter;
     int antal;
     cout << "Mata in ett heltal: ";
     cin >> antal;
     while((antal > 21) || (antal < 0))
     {
           cout << "Ogiltigt tal! Ange nytt: "; 
           cin >> antal; 
     }
     cout << "Mata in ett tecken: ";
     cin >> letter;
     teckenSkriv(antal, letter);
     return 0;
}
```
HENRIK BÄCK, 850611-6253 Laboration 3 4(5) ANDERS ELLVIN, 851013-6255 Modul 3<br>Civilingenjör IT 2007-09-03 Civilingenjör IT

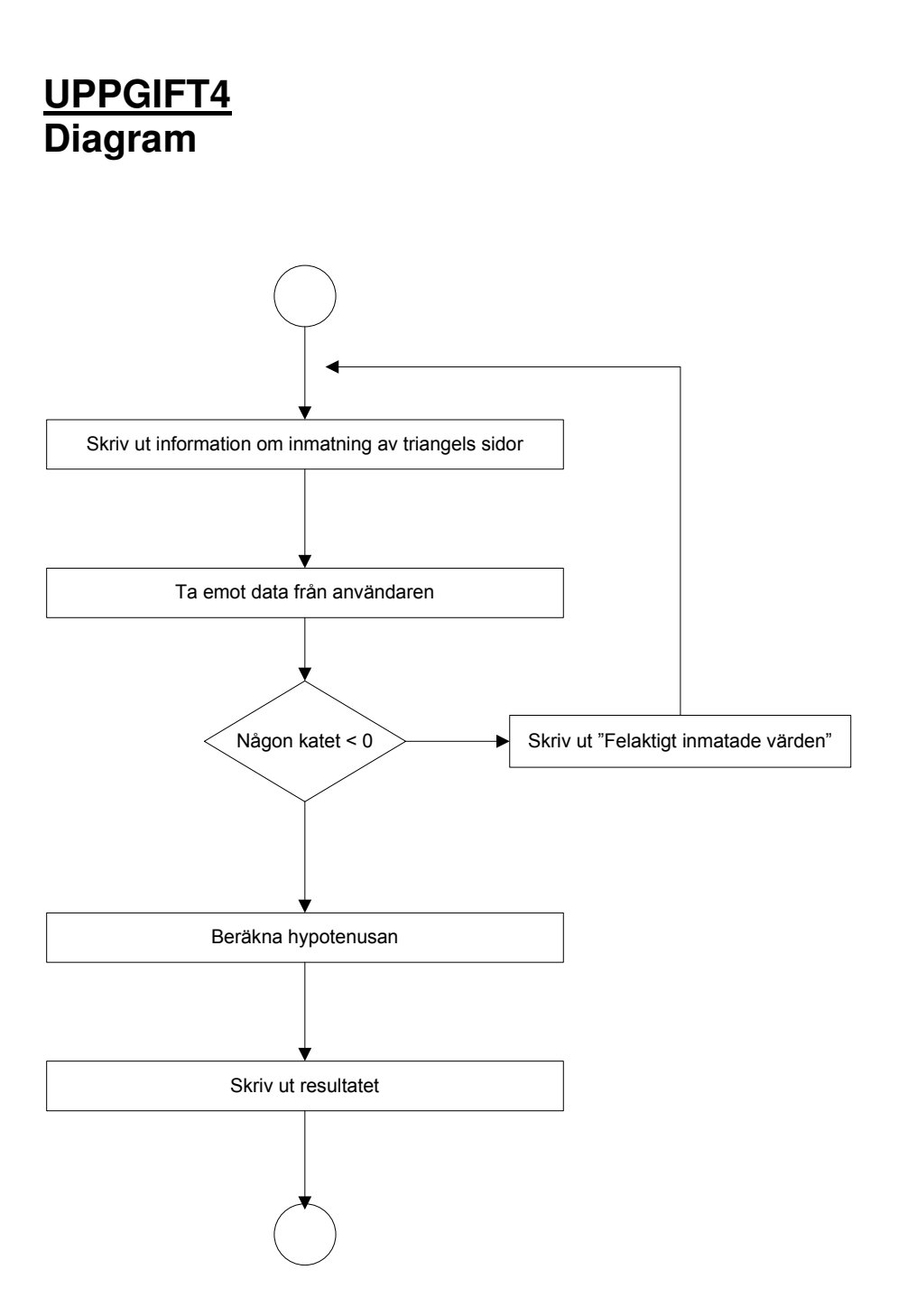

HENRIK BÄCK, 850611-6253 Laboration 3 5(5) ANDERS ELLVIN, 851013-6255 Modul 3 Civilingenjör IT 2007-09-03

```
uppgift4.cpp
```

```
#include <iostream> 
#include <cmath> 
using namespace std; 
//Beräknar hypotenusan i en rät triangel 
//Pre: kat1 och kat2 > 0. 
//Post: Returnerat hypotenusans värde 
double hypotenusa(double kat1, double kat2) 
{ 
  return (sqrt((kat1*kat1)+(kat2*kat2))); 
} 
int main() 
{ 
   double katet1, katet2; 
   do 
   { 
     cout << "Beräkna hypotenusan" << endl 
        << "Ange triangelns ena katet: "; 
     cin >> katet1; 
     cout << "Ange den andra: "; 
     cin >> katet2; 
    if(katet1 < 0 || katet2 < 0)
      \{ cout << "Ett av de inmatade talen hade ett felaktigt värde" << endl 
              << endl; 
       } 
  }while(katet1 < 0 || katet2 < 0);
  cout << "Hypotenusan är: " << hypotenusa(katet1, katet2); 
return 0; 
}
```